法人インターネットバンキングシステム

ファイル伝送取引における操作/機能の変更について

新システムへの移行に伴い、ファイル伝送取引における操作/機能の変更についてご案 内いたします。

パソコンと電子証明書による親和性を向上させるために、従来必要であったパソコンへ の Java JRE のインストールを不要としました。これに伴い、電子証明書環境でファイル伝 送を実施する際に、ファイル伝送ボタンを押した後に表示される「ファイル伝送を開始し ます」画面が表示されなくなります。

一方、ファイル伝送時の論理ディスクパスの指定タイミングが変更となり、また、進捗 状況インジケータが非表示となります。以下、ファイル伝送取引の外部ファイルのアップ ロードおよび外部ファイル受信を例に変更箇所を説明します。

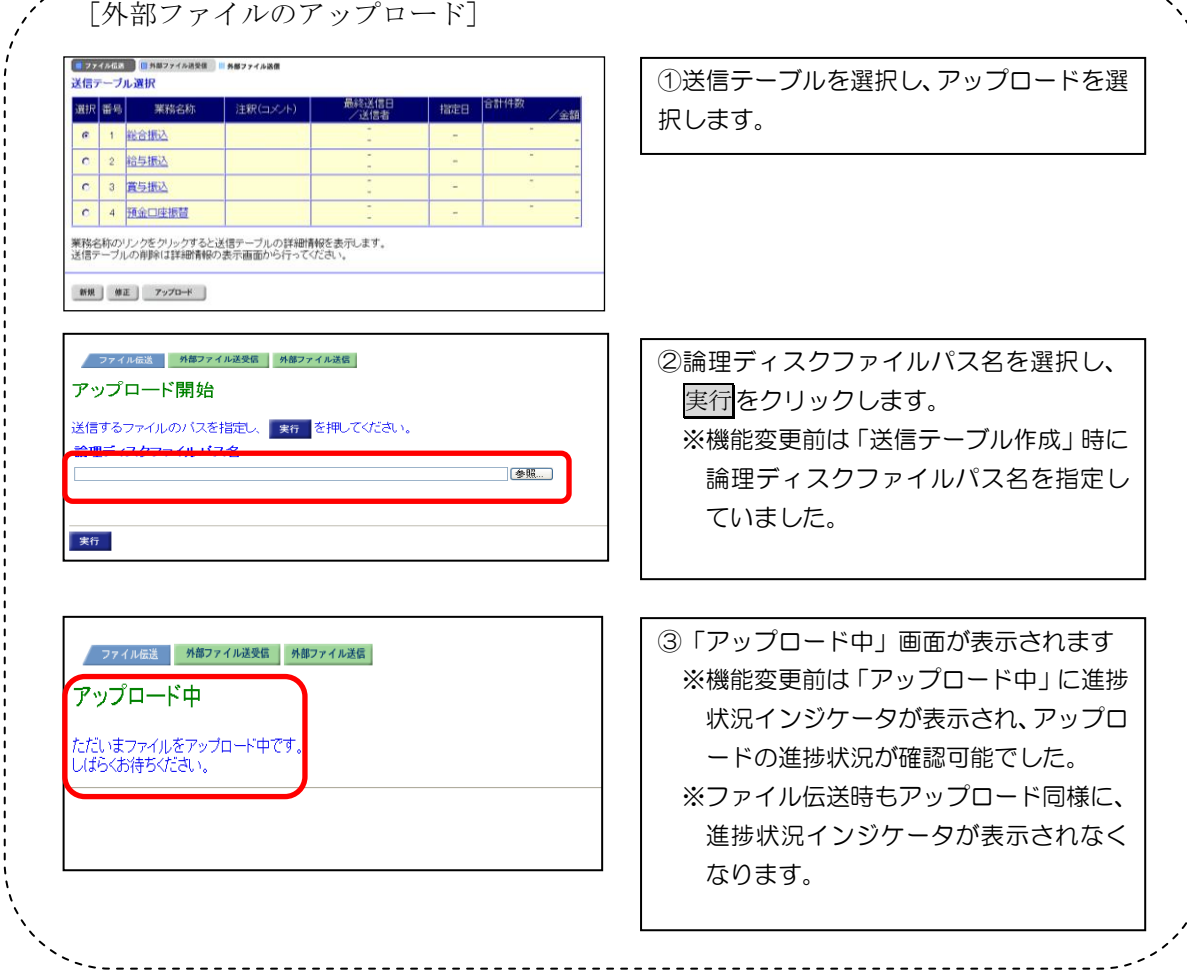

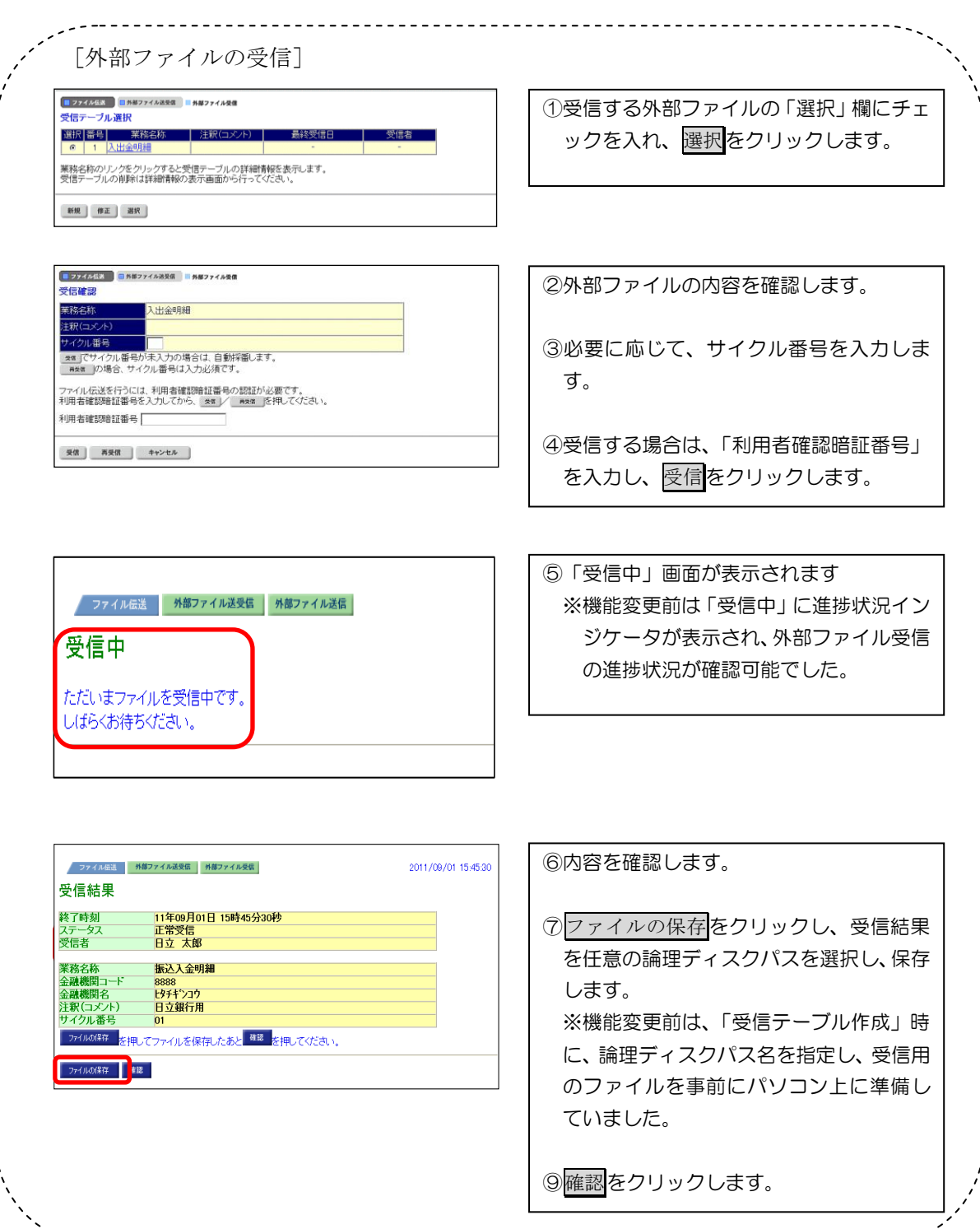

 $\sim$   $\sim$  $\sim$   $\sim$  $\sim$   $\sim$  $- - -$ 

--------------------------------------